# $,$  tushu007.com

## $<<$  and a set of the set of the set of the set of the set of the set of the set of the set of the set of the set of the set of the set of the set of the set of the set of the set of the set of the set of the set of the se

书名:<<高职高专电子商务专业规划教材 电子商务网页设计与制作简明教程>>

- 13 ISBN 9787508392943
- 10 ISBN 7508392949

出版时间:2009-9

页数:268

PDF

更多资源请访问:http://www.tushu007.com

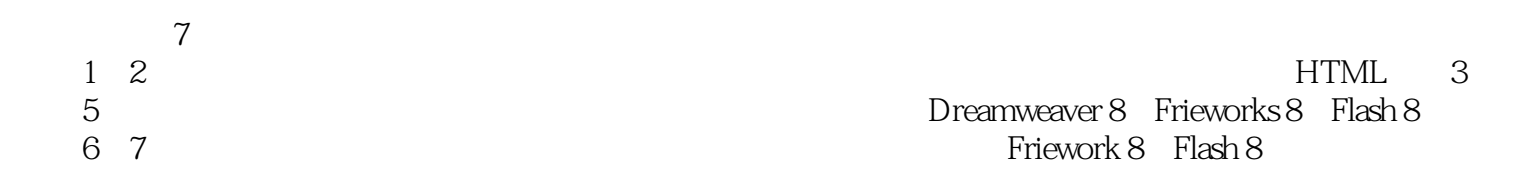

Step by Step

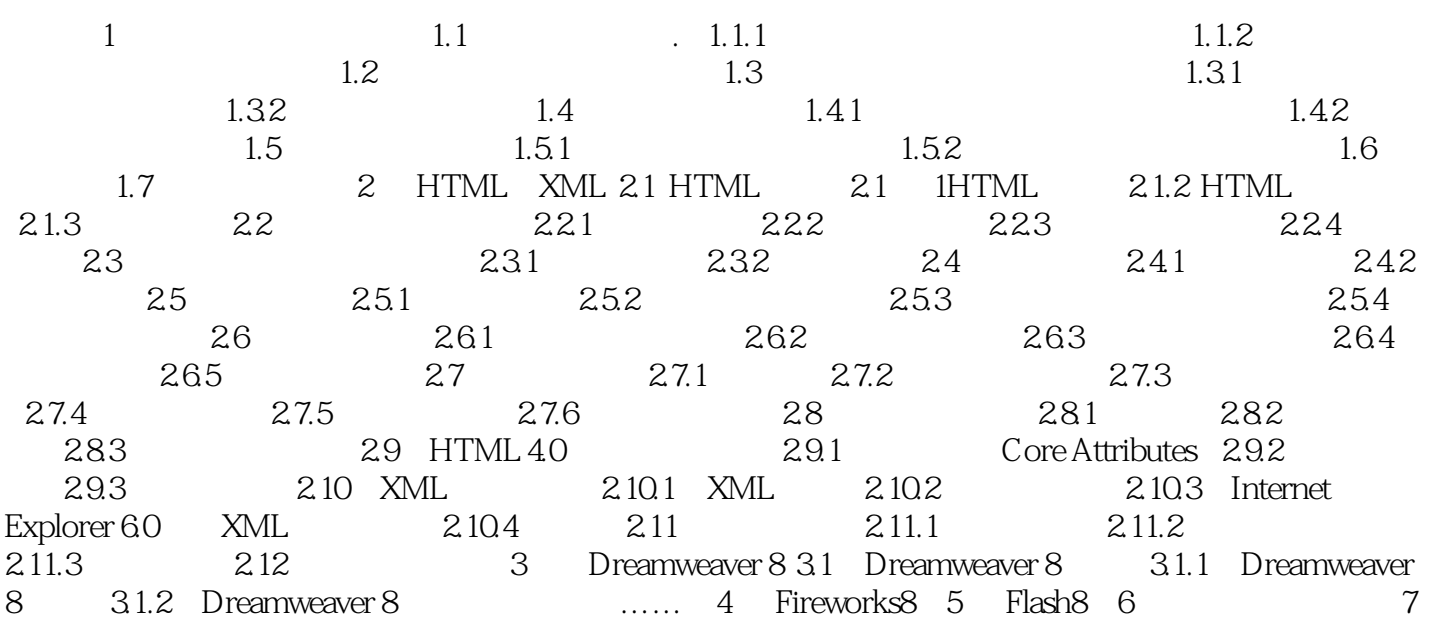

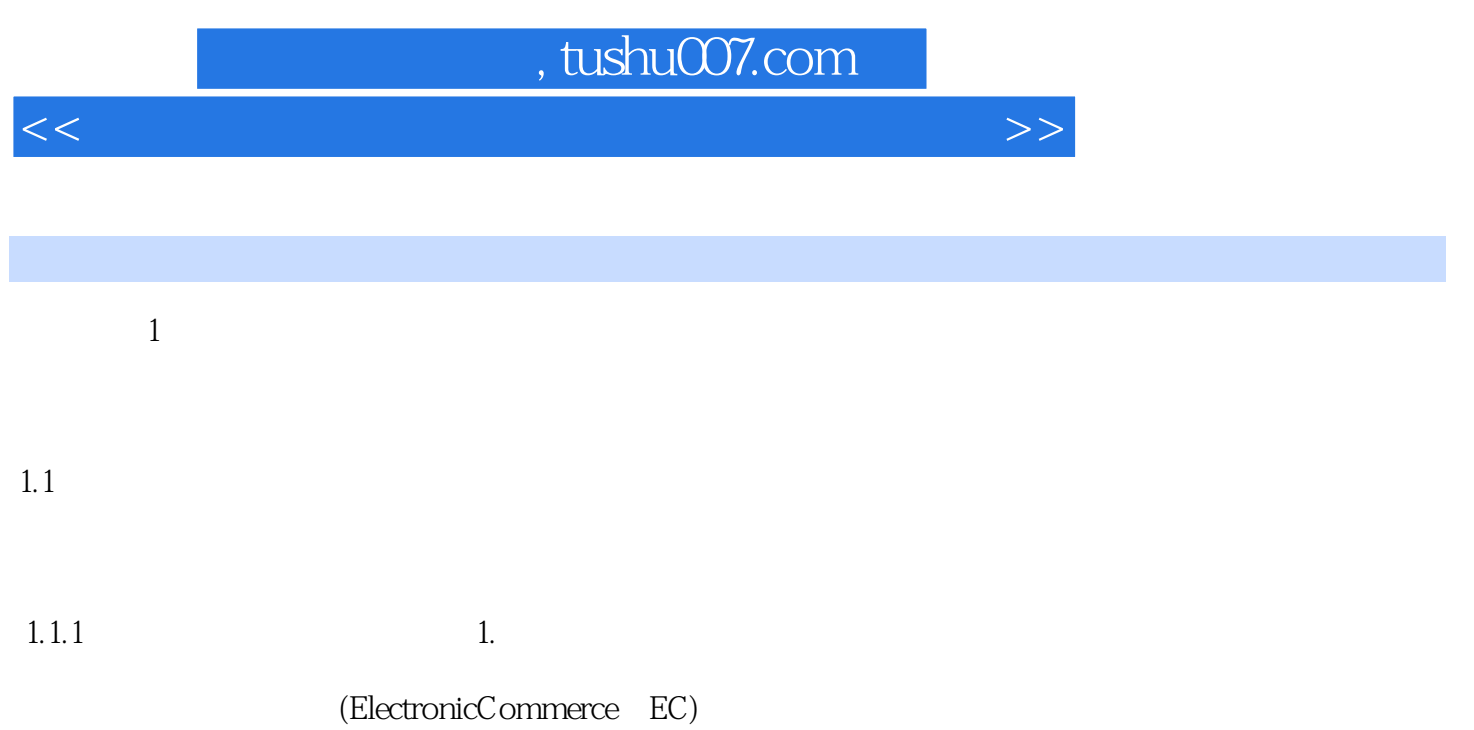

本站所提供下载的PDF图书仅提供预览和简介,请支持正版图书。

更多资源请访问:http://www.tushu007.com